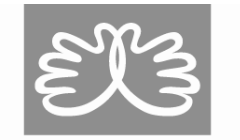

**DANDERYDS SJUKHUS** 

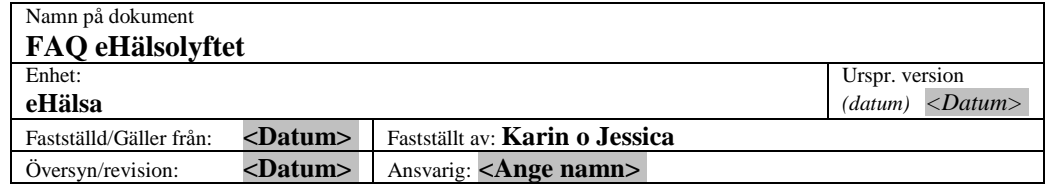

#### FAQ eHälsolyftet

Samlad FAQ med frågor som inkommit från eHälsolyftet till Karin eller Jessica

# Innehåll

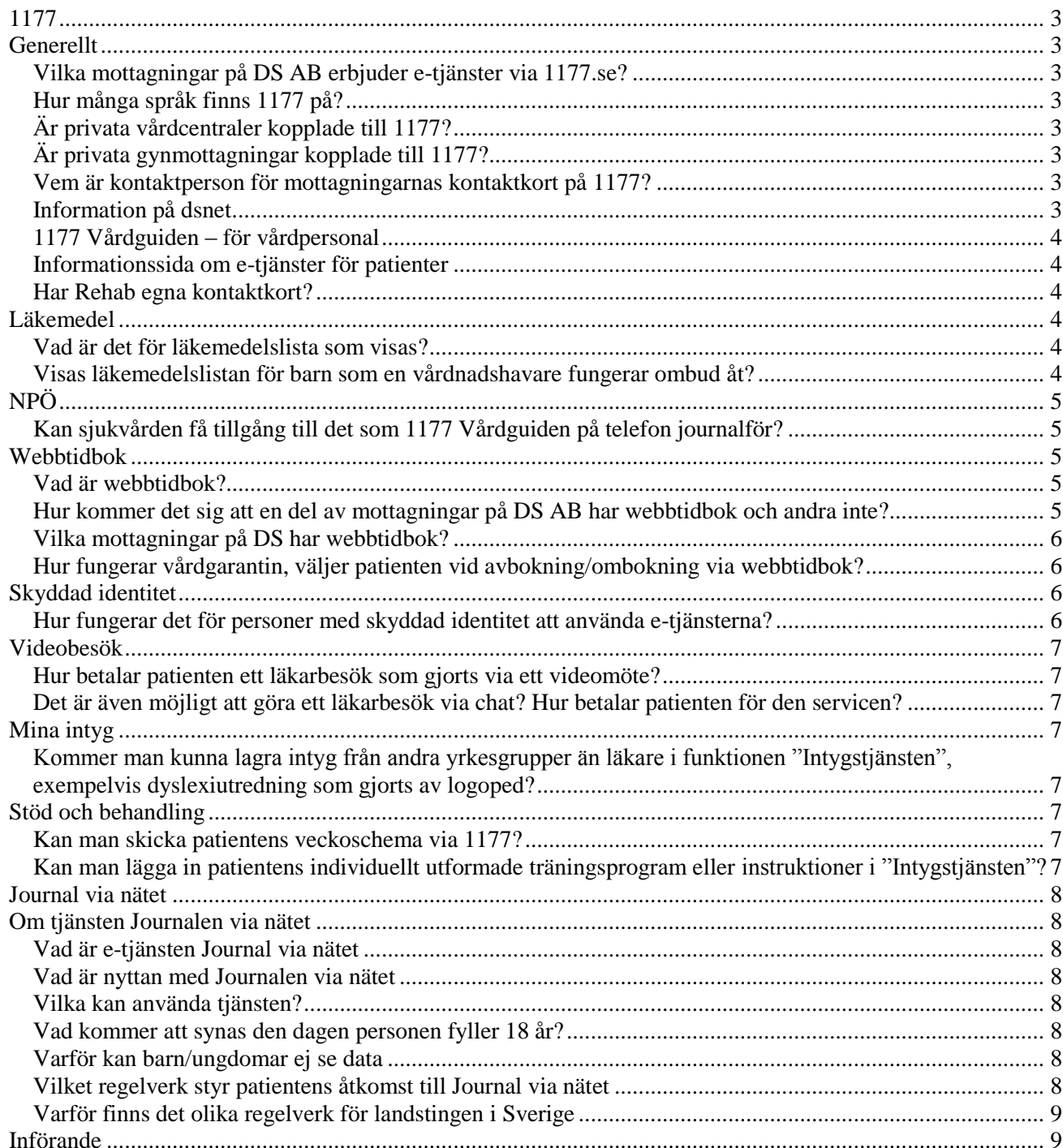

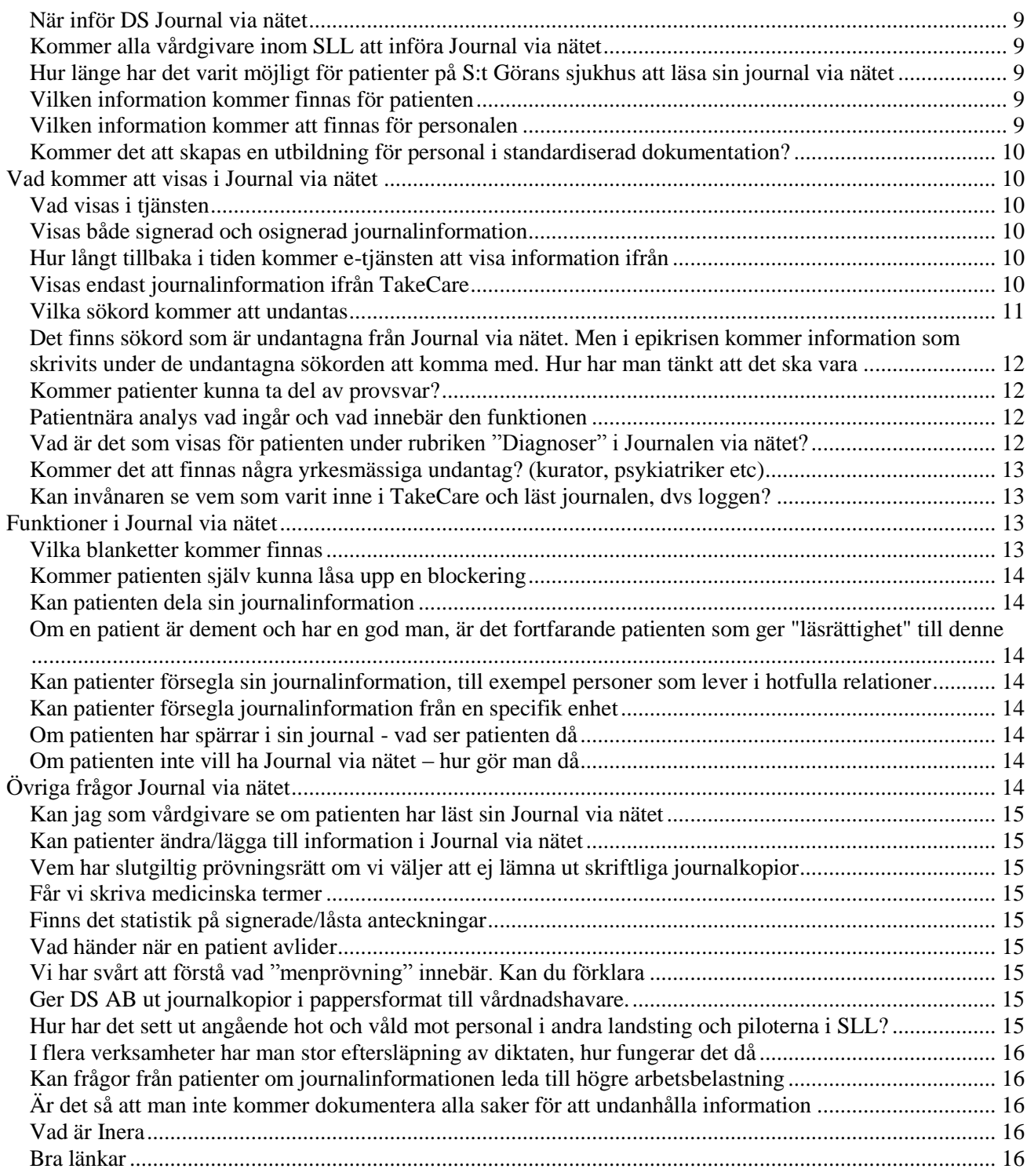

# <span id="page-2-0"></span>**1177**

# <span id="page-2-1"></span>**Generellt**

# <span id="page-2-2"></span>*Vilka mottagningar på DS AB erbjuder e-tjänster via 1177.se?*

De flesta av sjukhusets mottagningar erbjuder kontakt via e-tjänster. En lista som länkar direkt till respektive mottagnings e-tjänster (inloggning som patient med kortet teliacertifikatet) finns här: <http://www.ds.se/Om-ditt-besok/Patient/E-tjanster/Mottagningar-med-e-tjanster/>

# <span id="page-2-3"></span>*Hur många språk finns 1177 på?*

Delar av informationen är översatt till 29 olika språk. Läs mer vilka språk och vad som är översatt här:<http://www.1177.se/Stockholm/Other-languages/>

# <span id="page-2-4"></span>*Är privata vårdcentraler kopplade till 1177?*

Ja både de landstingdrivna och de privata vårdcentralerna erbjuder e-tjänster via 1177.se. Länken nedan leder till en träfflista på alla vårdcentraler i Stockholms län. I högerspalten på träfflistan står det om vårdentralen har e-tjänster. [http://www.1177.se/Stockholm/Hitta](http://www.1177.se/Stockholm/Hitta-vard/Stockholm/?q=V%C3%A5rdcentral)[vard/Stockholm/?q=V%C3%A5rdcentral](http://www.1177.se/Stockholm/Hitta-vard/Stockholm/?q=V%C3%A5rdcentral)

# <span id="page-2-5"></span>*Är privata gynmottagningar kopplade till 1177?*

Ja både landstingsdrivna och privata gynmottagningar erbjuder e-tjänster. Det är dock inte lika utbrett som på tex vårdcentralerna. Länken nedan leder till en träfflista på alla gynmottagningar landstingsdrivna och privata i Stockholms län. I högerspalten på träfflistan står det om gynmottagningen har e-tjänster.

<http://www.1177.se/Stockholm/Hitta-vard/Stockholm/?q=gynekologimottagning>

# <span id="page-2-6"></span>*Vem är kontaktperson för mottagningarnas kontaktkort på 1177?*

De kontaktuppgifter för mottagningar såsom telefon, öppettider m.m. som finns på 1177.se baseras på information från EK.

För ändringar så kan man använda funktionen/formuläret "Synpunkter på mottagningens innehåll?" som återfinns på mottagningens sida på 1177.se

Vill man starta med e-tjänster eller lägga till nya e-tjänster så hjälper eHälsa till läs mer här: <http://dsnet.ds.sll.se/TOP/Service--tjanster/IT/Systeminformation1/1177-Vardguiden/>

# <span id="page-2-7"></span>*Information på dsnet.*

(Kontaktperson e-tjänster och 1177 på eHälsa DS. FAQ statistik mm) <http://dsnet.ds.sll.se/TOP/Service--tjanster/IT/Systeminformation1/1177-Vardguiden/>

#### 4 (16)

#### <span id="page-3-0"></span>*1177 Vårdguiden – för vårdpersonal*

(Här finns information, verktyg och tips om hur du som arbetar inom vården kan använda dig av 1177.se i mötet med dina patienter) <http://www.1177.se/Stockholm/Tema/1177-Vardguiden-for-vardpersonal/>

#### <span id="page-3-1"></span>*Informationssida om e-tjänster för patienter*

(Mer information om de olika e-tjänsterna) <http://www.1177.se/Stockholm/Tema/E-tjanster/>

### <span id="page-3-2"></span>*Har Rehab egna kontaktkort?*

Ja alla mottagningar/avdelningar på Danderyds sjukhus har egna kontaktkort på 1177.se

# <span id="page-3-3"></span>**Läkemedel**

### <span id="page-3-4"></span>*Vad är det för läkemedelslista som visas?*

Patienten ser alla läkemedel som de har hämtat ut på apotek i Sverige under de senaste 15 månaderna. Uppgifterna hämtas från Läkemedelsförteckningen som finns hos E-hälsomyndigheten

Patienten kan även hämta ett PDF-dokument som innehåller information om sina elektronisk lagrade recept där det finns läkemedel kvar att hämta ut. Uppgifterna hämtas från Receptregistret hos Ehälsomyndigheten.

Recept som inte är uttagbara, exempelvis där alla uttag är utförda, giltighetstiden gått ut eller som är makulerade, finns inte med i listan.

Patienten ser även information om sitt högkostnadsskydd för läkemedel och hjälpmedel:

- datumen för högkostnadsperioden

- hur mycket patienten under högkostnadsperioden har betalat för läkemedel och hjälpmedel som ingår i högkostnadsskyddet

- om patienten får någon rabatt vid nästa köp

- hur mycket mer patienten behöver betala innan patienten får frikort

#### <span id="page-3-5"></span>*Visas läkemedelslistan för barn som en vårdnadshavare fungerar ombud åt?*

Nej den visas inte.

Länk till 1177.se om vilka e-tjänster som fungerar för barn (med föräldrar som ombud) [http://www.1177.se/Stockholm/Tema/E-tjanster/Om-1177-Vardguidens-e-tjanster/Gor-ditt-barns](http://www.1177.se/Stockholm/Tema/E-tjanster/Om-1177-Vardguidens-e-tjanster/Gor-ditt-barns-vardarenden-via-natet/)[vardarenden-via-natet/](http://www.1177.se/Stockholm/Tema/E-tjanster/Om-1177-Vardguidens-e-tjanster/Gor-ditt-barns-vardarenden-via-natet/)

# <span id="page-4-0"></span>**NPÖ**

### <span id="page-4-1"></span>*Kan sjukvården få tillgång till det som 1177 Vårdguiden på telefon journalför?*

Sjukvårdsrådgivningen i Stockholm (telefonrådgivningen 1177) skickar inte upp något från journalen till NPÖ i dagsläget. De jobbar dock på att de ska göra det framöver men oklart när i tiden det kommer ske.

*"Nationell patientöversikt, NPÖ är en webbaserad nationell tjänst för sammanhållen journalföring. NPÖ gör det möjligt för behörig vårdpersonal att med patientens samtycke ta del av journalinformation som registrerats hos andra landsting, kommuner och privata vårdgivare."* Länk till anslutna vårdgivare [http://www.inera.se/TJANSTER--](http://www.inera.se/TJANSTER--PROJEKT/NPO/Forvaltning_NPO/Anslutna-vardgivare/) [PROJEKT/NPO/Forvaltning\\_NPO/Anslutna-vardgivare/](http://www.inera.se/TJANSTER--PROJEKT/NPO/Forvaltning_NPO/Anslutna-vardgivare/)

# <span id="page-4-2"></span>**Webbtidbok**

### <span id="page-4-3"></span>*Vad är webbtidbok?*

Genom 1177 kan en mottagning välja att låta patienter boka tid direkt på webben. Patienten loggar in i på 1177 och kommer att se tidbokningen bland mottagningens övriga ärendetyper. De tider som är lediga att boka visas i en kalender och patienten kan välja en tid som passar. Bokningen kopplas direkt till TakeCare.

För att kunna använda tjänsten behöver mottagningens tidbok i TakeCare vara ansluten till etjänsterna och aktivera den ärendetypen. Personalen bestämmer sen själva vilka tider som ska göras tillgängliga för patienterna.

Webbtidbokning har två olika funktioner som man kan använda.

1.**Boka tid direkt.** Patienten får godkänna en villkorstext och kan sedan boka en tid hos mottagningen.

2.**Se bokad tid, av- eller omboka tid direkt** Patienten får godkänna en villkorstext och kan sedan avboka eller omboka en befintlig tid. Patienten kan också se sina bokade tider på mottagningen

### <span id="page-4-4"></span>*Hur kommer det sig att en del av mottagningar på DS AB har webbtidbok och andra inte?*

Det går i dagsläget inte att separera på funktionerna av eller omboka. Dvs en del mottagningar vill bara låta patienterna omboka en befintlig tid men inte tillåta dem avboka den utan att ha en dialog med patienten.

De patienter som idag finns på väntelista hamnar inte åter på väntelista vid avbokning via webben.

När patienter av- eller ombokar sina tider webben finns det idag inget lättöverskådligt sätt att se dessa händelser.

Funktioner för ovan beskrivna "problem" i finns utvecklade i TakeCare. Datum för när de nya funktionerna produktionssätts är ännu inte klart, men förhoppningsvis före årsskiftet 2016/17.

Nya funktionerna i TakeCare:

Det kommer att gå att välja om en tidstyp ska vara ombokningsbar, avbokningsbar eller om tiden bara ska visas för patienten.

De patienter som finns på väntelista kommer att hamna på väntelista vid avbokning via webben.

Det kommer att finnas en detaljerad logg över händelser som gjorts av patienterna via webben. Tex vilken tid som var bokad innan, vilken tid de bokat till, när de avbokat med patientens egna kommentarer.

# <span id="page-5-0"></span>*Vilka mottagningar på DS har webbtidbok?*

Hudmottagningen SESAM Gynmottagningen (cellprovtagning)

Mottagningar som har börjat planera för webbtidbok: Talkliniken Barnmorskemottagningen

### <span id="page-5-1"></span>*Hur fungerar vårdgarantin, väljer patienten vid avbokning/ombokning via webbtidbok?*

I TakeCare så registreras det som "privata skäl" när patienten gör ett aktivt val att via 1177 av eller omboka en tid. Det kommer att komma en funktion med detaljerad logg i TakeCare för händelser som gjorts via webben av patienterna. Det är dock oklart i dagsläget när denna funktion produktionssätts.

# <span id="page-5-2"></span>**Skyddad identitet**

### <span id="page-5-3"></span>*Hur fungerar det för personer med skyddad identitet att använda etjänsterna?*

De som har skyddade personuppgifter kan logga in med e-legitimation, men kan inte använda alla tiänster.

För att de ska kunna kontakta en mottagning via e-tjänsterna behöver mottagningen godkänna personen för kommunikation genom att manuellt lägga till patientens personnummer. När detta är gjort kan patienten få tillgång till de tjänster som mottagningen erbjuder.

Patienten kan även använda läkemedelstjänsterna.

En del tjänster kan de inte få tillgång till alls. De kan till exempel inte se den mottagning där de är listade på eller lista om sig. Om de är vårdnadshavare med skyddad identitet kan de inte vara ombud för barn. Det går heller inte att vara ombud för ett barn med skyddad identitet

# <span id="page-6-0"></span>**Videobesök**

# <span id="page-6-1"></span>*Hur betalar patienten ett läkarbesök som gjorts via ett videomöte?*

Ännu så länge klassas videobesök som telefonkontakt hos Socialstyrelsen och ska därmed rapporteras som en telefonkontakt. Det utgår ingen patientavgift för telefonkontakter så just nu så är även videomöten avgiftsfria. Men videomöten är mer tänkt att ersätta ett fysiskt besök än en telefonkontakt och bör därför ha samma patientavgift som ett fysiskt besök i förlängningen. Just nu finns inga bra system för att ta betalt av patienten utan skulle det införas tvingas det bli manuell fakturahantering vilket inte heller är bra. Projektet kommer ta med det som ett utvecklingsområde som behöver lösas.

Arbetet i projektet har av olika anledningar blivit försenat vilket innebär att det blir en senare pilotstart. "Tyvärr" kommer det ju jul och nyår vilket gör att det blir en längre försening än om det varit vanliga månader så nu räknar projektet med att de första skarpa videomöten med patienter kommer att genomföras från v.5 2017 (slutet av jan/början på feb)

### <span id="page-6-2"></span>*Det är även möjligt att göra ett läkarbesök via chat? Hur betalar patienten för den servicen?*

Vi har inte svar på denna fråga

# <span id="page-6-3"></span>**Mina intyg**

### <span id="page-6-4"></span>*Kommer man kunna lagra intyg från andra yrkesgrupper än läkare i funktionen "Intygstjänsten", exempelvis dyslexiutredning som gjorts av logoped?*

Tjänsten är pålagt på endast läkare eftersom ingen annan ska kunna komma åt den i dagsläget.

Tjänsten är utformad till att minska pappershanteringen mellan tre parter; Läkare, patient och försäkringskassan. Det är ingen skillnad mot vad det är idag; istället för att skicka pappersintyg till patient eller försäkringskassan kommer man nu komma skicka dem elektroniskt och patienten kommer åt den via sitt 1177 konto.

# <span id="page-6-5"></span>**Stöd och behandling**

### <span id="page-6-6"></span>*Kan man skicka patientens veckoschema via 1177?*

<span id="page-6-7"></span>*Kan man lägga in patientens individuellt utformade träningsprogram eller instruktioner i "Intygstjänsten"?*

Plattformen som heter Stöd och behandling skulle kunna vara något som kanske skulle användas. Plattformen används i stora delar av landet men i Stockholms läns landsting håller det först nu på att byggas upp en förvaltning kring detta. Det finns alltså inte möjlighet för oss att använda detta ännu men gå gärna in och titta på Ineras sida om tjänsten. Det finns filmer mm <http://www.inera.se/TJANSTER--PROJEKT/Stod-och-behandling/>

# <span id="page-7-0"></span>**Journal via nätet**

# <span id="page-7-1"></span>**Om tjänsten Journalen via nätet**

#### <span id="page-7-2"></span>*Vad är e-tjänsten Journal via nätet*

Journal via nätet är en tjänst som ger patienterna direktåtkomst till att läsa journalinformation via nätet. Patienten når tjänsten genom att logga in med e-legitimation på 1177 Vårdguidens e-tjänster.

#### <span id="page-7-3"></span>*Vad är nyttan med Journalen via nätet*

Journal via nätet möjliggör för patienten att bli mer delaktig i sin vård.

### <span id="page-7-4"></span>*Vilka kan använda tjänsten?*

Tjänsten kan användas av alla som fyllt 18 år och har fullständigt personnummer. I e-tjänsten kan patienten välja att dela journalinformation genom att utse ett ombud. Ombudet kan då logga in med egen e-legitimation och läsa journalinformationen.

### <span id="page-7-5"></span>*Vad kommer att synas den dagen personen fyller 18 år?*

Då kan du se information rörande din vård oavsett var du vårdats i Sverige (om aktuellt landsting är anslutet till tjänsten, för närvarande är 17 av 21 landsting anslutna). Vilken information som kan läsas från respektive landsting skiljer sig.

Från vårdgivare inom SLL som använder sig av TakeCare som journalsystem kan du ta del av information ifrån 1 /1 2016 oavsett vilket år du fyller 18 år. D.v.s. fyller du 18 år 2020 kommer historisk data från 2016 att visas för dig.

### <span id="page-7-6"></span>*Varför kan barn/ungdomar ej se data*

18 årsgränsen är en obligatorisk regel i [Ineras](http://www.inera.se/OM-OSS/Styrning-och-ledning/) regelverk kring tjänsten. Denna kommer dock att sänkas till 16 år, osäkert när. Det är sagt under 2018 men kan lika väl bli först 2020.

### <span id="page-7-7"></span>*Vilket regelverk styr patientens åtkomst till Journal via nätet*

Den 13 september 2016 beslutade landstingsfullmäktige om SLL:s regelverk för "enskilds direktåtkomst till sin egen journalinformation". Regelverket finns tillgängligt i ett dokument på Vårdgivarguiden.se/Journalen via nätet

# <span id="page-8-0"></span>*Varför finns det olika regelverk för landstingen i Sverige*

Alla landsting har anslutit sig utifrån Ineras gamla regelverk. I det fanns en obligatorisk del och en valfri del. Därav skiljer sig regelverket mellan landstingen. Ineras styrelse har nu antagit ett nytt regelverk som ska bli nationellt. Det måste dock godkännas av alla 21 landsting. Målbilden är att detta ska ha skett 2020. Länk till det nya [regelverket](http://www.inera.se/TJANSTER--PROJEKT/Journalen/Nationellt-regelverk/)

# <span id="page-8-1"></span>**Införande**

#### <span id="page-8-2"></span>*När inför DS Journal via nätet*

Ej beslutat, men dock ej innan 1 april 2017 efter beslut på DSLG

### <span id="page-8-3"></span>*Kommer alla vårdgivare inom SLL att införa Journal via nätet*

Projektet hanterar bara vårdgivare som använder TC som journalsystem. Det har inte fattas något politiskt beslut om att övriga vårdgivare behöver ansluta sig utan det är valfritt. Obsterix används av alla mödravårdsenheter inom SLL. Så samtliga kommer att ansluta sig.

### <span id="page-8-4"></span>*Hur länge har det varit möjligt för patienter på S:t Görans sjukhus att läsa sin journal via nätet*

Piloten på St Görans sjukhus genomfördes februari 2014. Patienter kan läsa historik från 3 februari 2014. St Göran anslöt sig till "tvillingtjänsten" mina vårdhändelser som också nås via 1177. December 2016 gick S:t Göran kommer gå över till Journalen via nätet i Från S:t Göran kan du ta del av journalanteckningar samt vårdhändelser.

### <span id="page-8-5"></span>*Vilken information kommer finnas för patienten*

Det finns framtaget material både digitalt för informationsskärmar samt i tryckt form. A3 affischer för väntrum och likande utrymmen samt informationsblad i A5 format på engelska och svenska. Materialet kan vårdgivaren ladda ner och skriva ut själva på [vårdgivargudien.se/Journalen via nätet](http://www.vardgivarguiden.se/jvn) eller beställa från Landstingstryckeriet.

Information finns även på [1177 Vårdguiden](http://www.1177.se/Tema/E-tjanster/Artiklar/Las-din-journal-via-natet3/)

### <span id="page-8-6"></span>*Vilken information kommer att finnas för personalen*

På [vårdgivargudien.se/Journalen via nätet](http://www.vardgivarguiden.se/jvn) finns en samlingssida med information om och länkar till dokument rörande Journalen via nätet. Denna sida är under uppbyggnad.

Även en sida på DS intranät kommer att skapas.

Blanketter och rutindokument kommer ligga i EDIT och vara tillgängliga via intranätet

#### <span id="page-9-0"></span>*Kommer det att skapas en utbildning för personal i standardiserad dokumentation?*

Ej inom ramen för detta projekt.

# <span id="page-9-1"></span>**Vad kommer att visas i Journal via nätet**

### <span id="page-9-2"></span>*Vad visas i tjänsten*

- Journalanteckningar
- Provsvar klin/kemlab som skickas på remiss
- Diagnoser
- Bokade vårdbesök
- Mödravård (Obstetix, osäkert startdatum)
- Remiss-status (osäkert startdatum)

Information från Mätvärdeslistan kommer inte att visas för patienten. Det innebär bl.a. att analyser från PNAlabb (PatientNära Analys) inte kommer att visas upp. Brev, intyg och skannade dokument visas inte heller.

### *Vad syns om personalen i Journal via nätet*

Namn på den som signerat anteckningen, enhet samt arbetsplats.

Personal med skyddad identitet kan välja att ha ett annat namn i TakeCare. Kontakta HR-specialist

I dagsläget ser man inte loggen, dvs vem som varit inne och läst journalen. Dock kan invånaren precis som idag begära ut den på papper.

# <span id="page-9-3"></span>*Visas både signerad och osignerad journalinformation*

I nuläget visas signerad journalinformation direkt och osignerad journalinformation efter 14 dagar. Planen är att längre fram visa även osignerad information, datum för detta är ej beslutat. Osignerad information markeras med "Nytt/Osignerat" så att det är tydligt för patienten att informationen kan komma att ändras.

# <span id="page-9-4"></span>*Hur långt tillbaka i tiden kommer e-tjänsten att visa information ifrån*

Den äldsta journalinformationen som visas är från 1 januari 2016. Den äldsta journalinformationen som visas från vuxenpsykiatriska vårdenheter är från den 3 april. Äldre journalinformation kan patienten som tidigare beställa papperskopia av. Signerade journalanteckningar visas direkt när de noterats i journalen. Osignerade anteckningar visas automatiskt som signerade efter 14 dagar.

# <span id="page-9-5"></span>*Visas endast journalinformation ifrån TakeCare*

Inom SLL har även St: Göran som använder Cosmic anslutit sig till tjänsten. Övriga landsting har anslutit sina respektive journalsystem.

Inom SLL kommer vi även ansluta Obstetrix som används inom mödra- och förlossnings-vården. Till en början kommer bara informationsmängder rörande mödravård att visas i Journalen via nätet.

#### *Vilken journaltext kommer att synas*

I skrivande stund endast journaltext som är mappad till NPÖ, 42% av Danderyds sjukhus journalmallarna i dagsläget. (OBS detta säger ingen om mängden data). Målet är att alla journalmallar ska visas i Journalen via nätet och arbete kring detta pågår. Därför går det inte att säga exakt vad som kommer att visas när vi går igång på DS AB.

### *Rättelser i journaltext*

Om vården gör en rättelse i journalinformationen är det den senaste versionen som visas, inte tidigare version. Det är även den sista signeringen som syns.

### *Syns studenternas anteckningar*

Ja dessa kommer att synas. Handledaren står som signeringsansvarig.

Studerande signerar inte själva sina anteckningar utan lägger till sökordet Journalförande i texten och skriver sitt namn under detta sökord för att det ska framgå vem som skrivit anteckningen. Så att den är skriven av en student framgår i texten men handledaren står som signeringsansvarig.

### <span id="page-10-0"></span>*Vilka sökord kommer att undantas*

Ej beslutat ännu.

Hitintills har 22 sökord som är relaterade till våld och våldsutsatthet undantagits.

Dessa är:

- Duration enskilt sexuellt övergrepp
- Duration period med sexuella övergrepp
- Fysiskt våld vid sexuella övergrepp
- Misst. sexuella övergrepp
- Plats för sexuella övergrepp
- Relation till förövare vid sexuella övergrepp
- Sexuellt övergrepp
- Substanspåverkan vid sexuella övergrepp
- Tidigare utsatts för sexuella övergrepp
- Tillfrågad om våld och övergrepp
- Typ av sexuella övergrepp
- Utsatt för sexuella övergrepp
- Våldsutsatt kroppsdel vid sexuella övergrepp
- Annat fysiskt våld
- Duration av fysiskt våld enskilt tillfälle
- Duration av fysiskt våld period
- Plats för fysiskt våld
- Relation till förövare vid fysiskt våld
- Typ av fysiskt våld patienten utsatts för
- Utsatt för fysiskt våld
- Utsatt för psykiskt våld
- Våld och hot

Det är styrgruppen för projektet som kommer fatta det slutgiltiga beslutet.

#### <span id="page-11-0"></span>*Det finns sökord som är undantagna från Journal via nätet. Men i epikrisen kommer information som skrivits under de undantagna sökorden att komma med. Hur har man tänkt att det ska vara*

Nej. Är sökordet undantaget är det undantaget oavsett i vilken mall det ligger.

### <span id="page-11-1"></span>*Kommer patienter kunna ta del av provsvar?*

Ja, även ovidimerade provsvar. Det som visas är;

• Kemlabprover från KUL, Aleris och Unilabs

- Microbiologiska prover utan odling från Aleris och Unilabs
- Farmakologiska analyser från KUL
- Biobank från KUL (enbart registrerat samtycke)
- Genetiska analyser från KUL

Till varje provsvar finns ett referensvärde knutet till just det provet. Referensvärdena kan skilja sig åt på de olika laboratorierna pga olika analysmetoder.

Patientnära analyser kommer ej visar i Journalen via nätet.

Provsvar patologi, fysiologi eller röntgensvar visas inte i Journalen via nätet i i nuvarande version.

### <span id="page-11-2"></span>*Patientnära analys vad ingår och vad innebär den funktionen*

Analyser som görs på avdelningen, dvs röret skickas aldrig till kemlab. På sjukhuset finns det flertalet sådana apparater ex blodgas, nätverksansluten b-glucos maskiner men även maskiner som hanterar t.ex. Na kalium och Krea prover.

Du behöver akut svar och får svaret direkt från maskinen. Svaret skickas dock även till kemlab och lagras även i TC. Att svaret på patientnära analyser ej ses i Journalen via nätet beror på att Journalen via nätet kräver ett remissID. På patientnära analyser skapas ingen remiss.

#### <span id="page-11-3"></span>*Vad är det som visas för patienten under rubriken "Diagnoser" i Journalen via nätet?*

Den text som visas är den som står i textfältet under diagnos i TakeCare. Det innebär att om den som har skrivit i journalen har ändrat standardtexten för koden, så är det denna som patienten ser.

#### *Remisstatus, när aktiveras denna i Journal via nätet*

Det är ännu ej beslutat när remisstatus aktiveras i Journalen via nätet, troligtvis hösten 2017. Orsaken till att den ej är aktiverad i nuläget är att det är svårt för patienten att förstå att om mottagande remissenhet ej är ansluten till tjänsten Journalen via nätet ser det ut som den fastnat på remisstatus" skickad" ända till svar erhålles.

### *Vet man när de moduler som inte är med vid införandet av Journal via nätet, t ex läkemedel, kommer att bli aktiverade?*

Dessa kommer att kravställas av projektet och tas fram en tidplan för. Införandet av dessa kommer ej ske i projektform utan av förvaltningen. I dagsläget finns ingen framtagen tidplan

#### *Kommer omvårdnadsplaner som dokumenteras i aktivitesmodulen att visas.*

Nej, i dagsläget finns ingen möjlighet att överföra data från aktiviteter till Journalen via nätet.

# <span id="page-12-0"></span>*Kommer det att finnas några yrkesmässiga undantag? (kurator, psykiatriker etc)*

I det beslutade regelverket ges ej utrymme att utesluta en yrkeskategori utan bara enheter. Dock så har diskussion om sökord relaterat till våld och våldsutsatthet förekommit. Diskussion om att utesluta en hel yrkeskategori har ej förekommit.

#### <span id="page-12-1"></span>*Kan invånaren se vem som varit inne i TakeCare och läst journalen, dvs loggen?*

I dagsläget ser man inte loggen, dvs vem som varit inne och läst journalen. Dock kan invånaren precis som idag begära ut den på papper. Planen är att invånaren så småningom ska kunna ta del av loggen via Journal via nätet.

# <span id="page-12-2"></span>**Funktioner i Journal via nätet**

#### <span id="page-12-3"></span>*Vilka blanketter kommer finnas*

- Journal via nätet borttagning av direktåtkomst och hävning av borttagning för vårdnadshavare till barnets journalinformation
- Journal via nätet förlängning av direktåtkomst för vårdnadshavare för barn över 13 år och/eller barn mellan 13 och 18 år
- Journal via nätet försegling och hävning av försegling
- Journal via nätet Vårdgivaren: initiativ till blockering och hävning av blockering
- *Journal via nätet – ge ombud tillgång till journalinformation eller ta bort ombuds tillgång till journalinformation (ej beslutat om vi ska använda denna inom SLL)*

# *Vad är blockering*

Vårdpersonalen har rätt att blockera en patienten från att ta del av journalinformation från en specifik vårdenhet. Vi kan helt sonika dölja informationen från en vårdenhet (t. ex. kirurgmottagningen) för en specifik patient i Journalen via nätet under en tidsbestämd valbar period. Detta kan tillämpas vid exempelvis hot mot personal eller då man anser att patienten kan komma till skada av att ta del av journalinformationen under exempelvis en pågående behandling.

# *Vem har mandat att fatta blockeringsbeslut och när kommer policy.*

I nuläget finns inte organisationen som kommer handha blockering på jourtid på plats. Förhandlingar pågår. I SLLs policyn anges det att verksamhetschefen har det mandatet men detta är ej tillämpbart på en verksamhet som har öppet dygnet runt. Därför behöver verksamhetscheferna delegera detta beslut till en annan funktion. Det är först när vi har alla premisser på plats vi har förutsättning att kunna fatta ett slutgiltigt beslut om vem som ska ges mandat att fatta ett beslut om blockering.

### <span id="page-13-0"></span>*Kommer patienten själv kunna låsa upp en blockering*

Nej. Detta kan bara göras av de personer som har administratörsrättigheter i tjänsten, det vill säga de personer som arbetar med förvaltning av tjänsten.

#### <span id="page-13-1"></span>*Kan patienten dela sin journalinformation*

Ja, personer som fyllt 18 år kan dela sin journalinformation med andra vuxna. Patienten utser själv ombud i etjänsten. Att dela journalinformation innebär att ombudet med egen e-legitimation kan logga in i e-tjänsten och ta del av patientens journalinformation.

Ombudsfunktionen i Journalen via nätet har behandlats i Kammarrätten som i juni 2016 gav klartecken till ombudsfunktionen. Datainspektionen har överklagat detta och Högsta förvaltningsrätten beslutade i december att ge ärendet prövningsrätt, dvs man vill utreda frågan ytterligare. När dom meddelas, dvs om ombudsfunktionen ska finnas kvar i e-tjänsten eller inte är inte bestämt

#### <span id="page-13-2"></span>*Om en patient är dement och har en god man, är det fortfarande patienten som ger "läsrättighet" till denne*

Via en blankett kan administratörer i tjänsten tilldela åtkomst till ombud. Dvs användaren behöver ej logga in själv och dela ut sin journal om möjlighet inte finns. Dock är det inte helt bestämt att vi inom SLL ska använda denna blankett. Vi har ingen skyldighet att medverka/tillse att anhörig, god man blir ombud. (föräldrar som behöver förlängning är en annan blankett) I andra landsting har just den aktuella diskussionen ej hanterats fullt ut, de flesta väntar in domen som ska komma.

### <span id="page-13-3"></span>*Kan patienter försegla sin journalinformation, till exempel personer som lever i hotfulla relationer*

Ja. Om en patient känner sig tvingad att visa journaluppgifter för andra kan hen använda en förseglingsknapp i tjänsten. När denna knapp används stängs all åtkomst till Journal via nätet omedelbart. Patienten kan inte själv öppna den igen utan det finns särskilda rutiner för hur öppning sker.

# <span id="page-13-4"></span>*Kan patienter försegla journalinformation från en specifik enhet*

Ja. En patient kan försegla journalinformation från en viss enhet genom att fylla i en blankett hos vårdgivaren. Där anges vilken/a enhet/er som ska förseglas. En specifik tidsperiod kan också väljas.

# <span id="page-13-5"></span>*Om patienten har spärrar i sin journal - vad ser patienten då*

Patienten ser inte information i Journal via nätet från de enheter som patienten valt att spärra i TakeCare (gäller både spärr inom spärrgrupp och inom vårdgivarnivå). Att en patient begär att en enhet ska bli spärrad är för att andra vårdgivare som arbetar utanför enheten ej ska se informationen och inte för patienten själv. Men tyvärr möjliggör inte tekniken att journalinformation från spärrade enheter går över till journalen vi nätet.

# <span id="page-13-6"></span>*Om patienten inte vill ha Journal via nätet – hur gör man då*

Informationen visas först när patienten öppnar Journal via nätet. Om patienten inte vill använda tjänsten ska hen i första hand rekommenderas att inte öppna den. Patienten kan också via en förseglingsknapp i e-tjänsten stänga av åtkomsten till journalinformationen. Efter försegling kan inte patienten själv öppna tjänsten igen utan det finns särskilda rutiner för att bryta förseglingen.

# <span id="page-13-7"></span>**Övriga frågor Journal via nätet**

### <span id="page-14-0"></span>*Kan jag som vårdgivare se om patienten har läst sin Journal via nätet*

Nej, du som vårdgivare kan ej se detta.

### <span id="page-14-1"></span>*Kan patienter ändra/lägga till information i Journal via nätet*

Nej, e-tjänsten hämtar informationen och visar en ögonblicksbild av journalinformationen vid inloggningstillfället.

### <span id="page-14-2"></span>*Vem har slutgiltig prövningsrätt om vi väljer att ej lämna ut skriftliga journalkopior*

Om din journal finns inom landstinget, regionen eller kommunen och läkaren vägrar lämna ut hela eller delar av journalen kan patienten begära att få ett skriftligt beslut. Med det kan hen gå till kammarrätten och överklaga vårdgivarens beslut.

### <span id="page-14-3"></span>*Får vi skriva medicinska termer*

Ja, journalen är framförallt vårdens arbetsverktyg. Du ska följa de regler kring dokumentation som finns idag. Dessa ändras ej i och med Journalen via nätet.

#### <span id="page-14-4"></span>*Finns det statistik på signerade/låsta anteckningar*

010114-291116 finns det 309 976 osignerade och 3 474 296 signerade journalanteckningar det betyder att strax över 8% av anteckningarna är osignerade.

### <span id="page-14-5"></span>*Vad händer när en patient avlider*

Om journalen är delat med anhörig via ombudsfunktionen kommer denna delning ligga kvar. Du kan som ombud välja att avsluta delningen.

### <span id="page-14-6"></span>*Vi har svårt att förstå vad "menprövning" innebär. Kan du förklara*

Att man gör en menprövning innebär att man kontrollerar att det är säkert att släppa vidare uppgifter, eller om detta kan leda till men dvs vara skadligt för personen eller tredje person.

# <span id="page-14-7"></span>*Ger DS AB ut journalkopior i pappersformat till vårdnadshavare.*

Svar från Arkivarie Mia Ternlund.

Från 15 år brukar vi begära barnets medgivande fast det beror lite på vad det är för info - ex gyn släpper vi inte ut till föräldrar.

### <span id="page-14-8"></span>*Hur har det sett ut angående hot och våld mot personal i andra landsting och piloterna i SLL?*

Det gjordes en studie angående detta i Uppsala vid införandet. Under ett år rapporterades det enbart in 1 fall rörande hot och våld som hade direkt koppling till Journal via nätet. Däremot såg man en ökad oro hos personalen för risk för hot och våld i och med införandet av tjänsten. *A study of risks of threats and violence toward hospital staff in relation to patient access to electronic medical records, Ulrika Åkerstedt*

#### <span id="page-15-0"></span>*I flera verksamheter har man stor eftersläpning av diktaten, hur fungerar det då*

Det är en nackdel för de patienter som vill läsa sin journalinformation så tidigt som möjligt och det kan leda till fler frågor från patienter.

Så länge anteckningen är osignerad kommer detta att synas i Journal via nätet. Osignerade anteckningar är "flaggade" som nytt/ovidimerat för att uppmärksamma patienten att texten kan komma att ändras.

### <span id="page-15-1"></span>*Kan frågor från patienter om journalinformationen leda till högre arbetsbelastning*

Erfarenheter från Uppsala och Skåne visar inte på någon ökning av telefonsamtal. Personal kan tillfrågas vid nästa besök, men det är inte vanligt att patienten tar en extra kontakt. Forskning visar att patienter ofta förstår journalinformationen. Om patienterna inte förstår något tar de ofta reda på genom att själva söka information.

### <span id="page-15-2"></span>*Är det så att man inte kommer dokumentera alla saker för att undanhålla information*

Patienten har sedan tidigare kunnat ta del av papperskopior av journalinformation. Du ska fortsätta att journalföra enligt lagar och föreskrifter samt sjukhusets riktlinjer om journalföring.

# <span id="page-15-3"></span>*Vad är Inera*

Inera är ett aktiebolag som ägs gemensamt av alla landsting och regioner. Ägarna har gett bolaget i uppdrag att koordinera landstingens och regionernas gemensamma e-hälsoarbete och utveckla tjänster till nytta för invånare, vård- och omsorgspersonal och beslutsfattare.

# <span id="page-15-4"></span>*Bra länkar*

Riskanalysen finns tillgänglig på G:\Dan\DS\_Riskanalyser\2016, den SLL gemensamma riskanalysen är ej publicerad ännu.

[Ineras sida om Journal via nätet,](https://www.inera.se/TJANSTER--PROJEKT/Journalen/) här finns även länkar till Ineras nya regelverket samt information om juridiska frågor kring tjänsten.

Ineras [kunskap-samanställning om Journal via nätet](https://www.inera.se/Documents/OM_OSS/Styrdokument_o_rapporter/Inera%20rapporter/Rapport_Inera_Journal_via_na%CC%88tet_.pdf)

[vårdgivargudien.se/Journal via nätet](http://www.vardgivarguiden.se/jvn)

SLL [Regelverk för enskilds direktåtkomst till sin egen journalinformation](http://www.vardgivarguiden.se/AvtalUppdrag/IT-stod-och-e-tjanster/E-tjanster-och-system-A-O/Invanartjanster/1177/E-tjanster/Journal-via-natet/JVN-dokument/Regelverk-enskilds-direktatkomst/)

[1177 Vårdguiden sida om Journal via nätet](http://www.1177.se/Tema/E-tjanster/Artiklar/Las-din-journal-via-natet3/)

[Demonstrationsmiljö Journal via nätet](http://82.196.191.237/)

[Instruktionsfilmer](https://www.youtube.com/playlist?list=PLBsKMhU3ofxzw1zvd8YSqVLLk39Troz9T) om Journal via nätet från Jönköping